## **Bluetoothペアリング情報の確認方法**

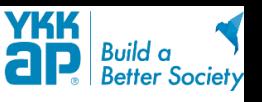

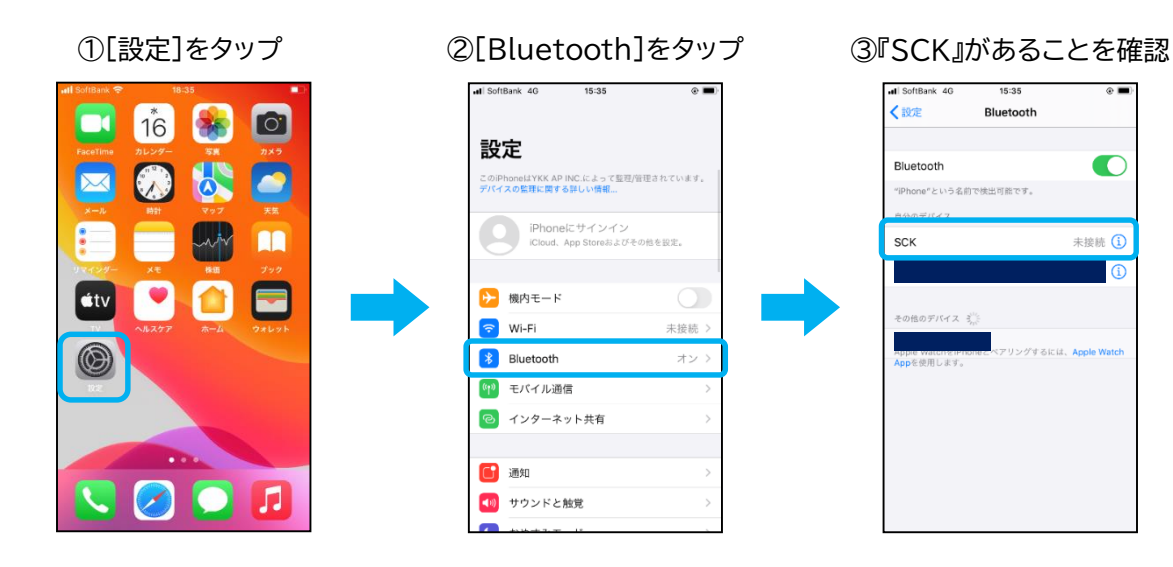

15:35

Bluetooth

 $\circ$   $\blacksquare$ 

 $\bullet$ 

未接続 (i)

リングするには、Apple Watch

※画像は、iOS 16.5.1 のものです。 ※画像は、スマートフォン機種/OSバージョンなどによって異なる場合があります。